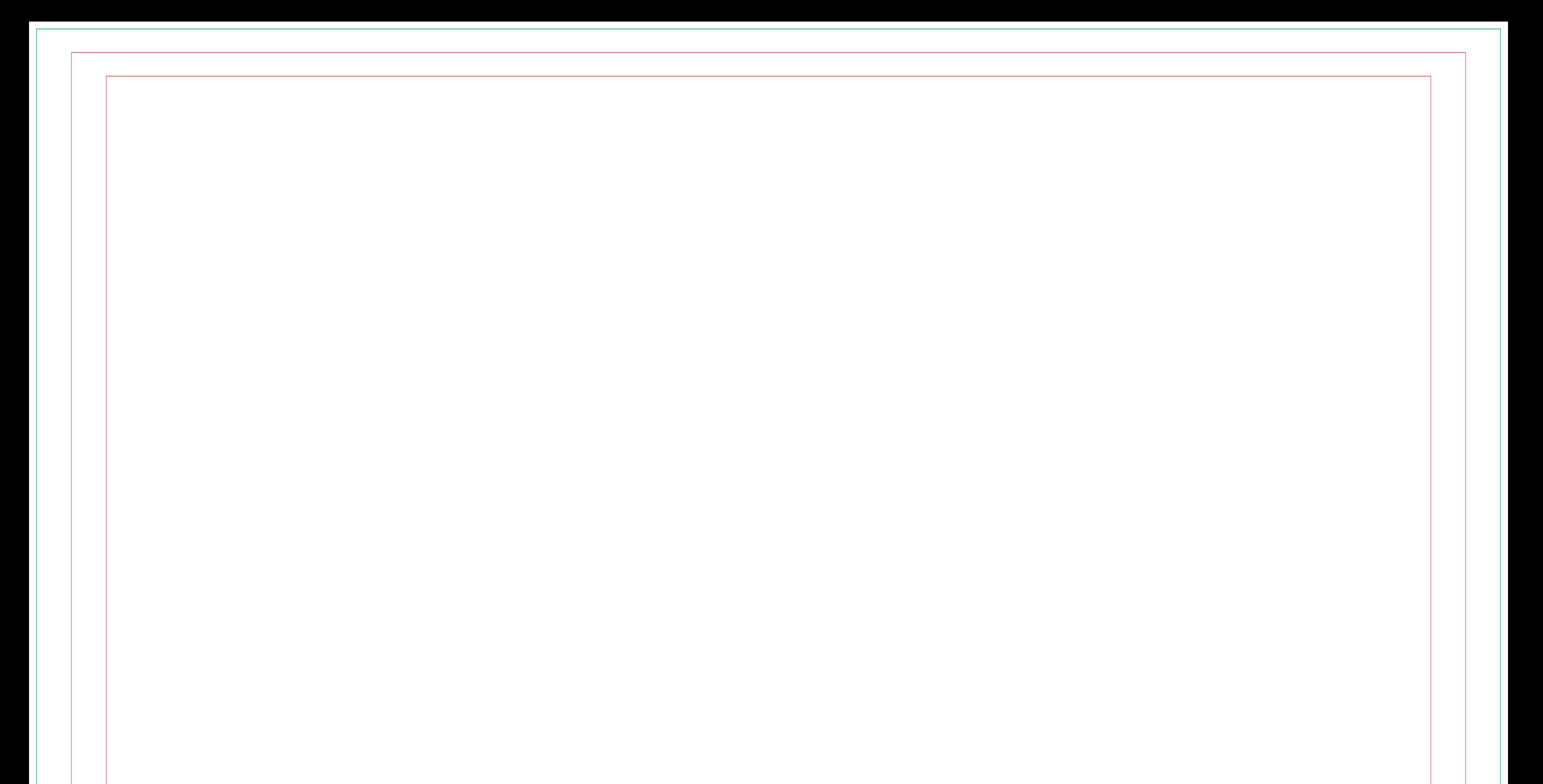

Insérez le graphisme

Éliminez toutes les lignes de construction **sauf la ligne verte (fond perdu)**

Veillez à éliminer également ces instructions

Exportez le en PDF vectorisé

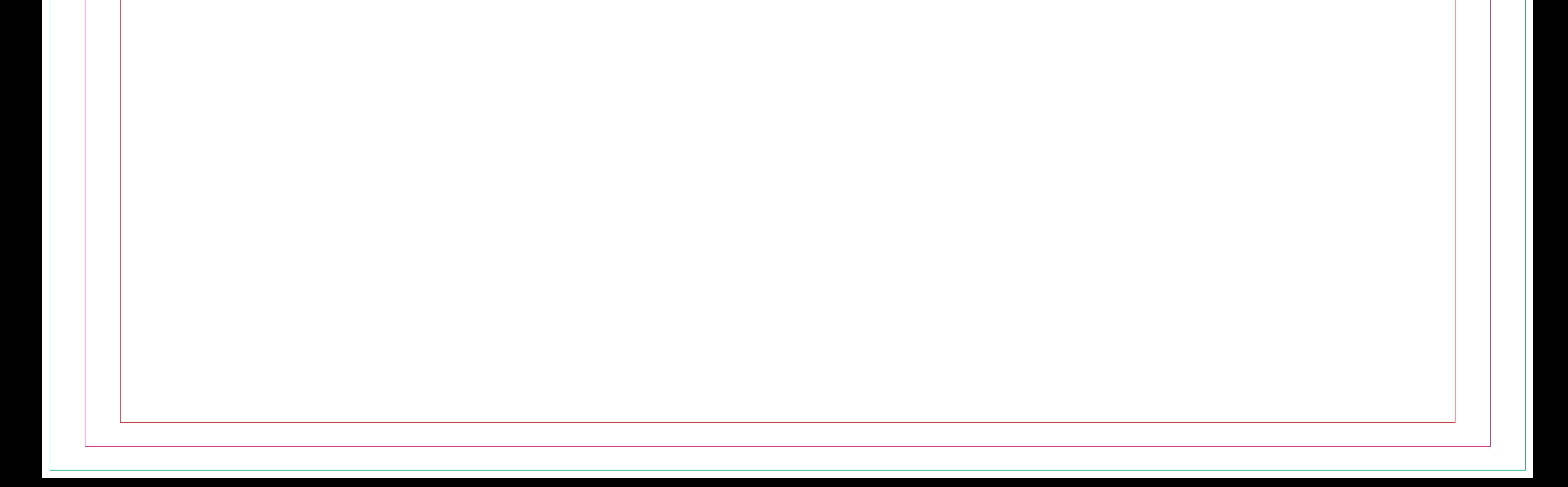

Fond perdu de la couleur du fond Trait de coupe

Zone de sécurité pour tes textes ils ne doivent pas le dépasser